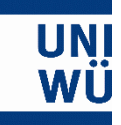

# Zahlensysteme

#### Einführung in die Informatik für Hörer aller Fakultäten 2

#### • Darstellung einer Zahl:  $n = \sum a_i \cdot 10^i$  $\overline{N}$

 $i=0$ 

 $a_n \cdot 10^n + \dots + a_3 \cdot 1000 + a_2 \cdot 100 + a_1 \cdot 10 + a_0 \cdot 1$ 

• Mensch verwendet i. d. R. das Zehnersystem

Zehntausender, Tausender, Hunderter, Zehner, Einer

• Positionssystem mit Basis 10

*Aus der (Grund-)Schule:*

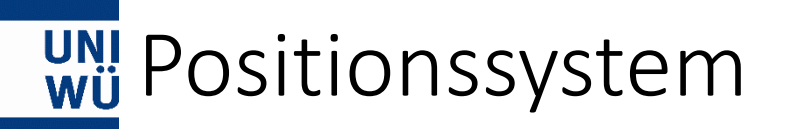

- Ein Positionssystem mit **Basis** B ist ein Zahlensystem, in dem die Zahl  $n$  in Potenzen von  $B$  zerlegt wird
- Eine natürliche Zahl wird durch folgende Summe dargestellt:

$$
n = \sum_{i=0}^{N-1} b_i \cdot B^i
$$

- Anmerkung:
	- $N \coloneqq$  Anzahl der Stellen
	- $b_i \coloneqq$  **Ziffern** der Zahl mit  $b_i \in \mathbb{N}_0$ ,  $0 \leq b_i < B$

#### wi Erweiterung: Kommazahlen

• Das Komma einer Kommazahl trennt den ganzzahligen Teil der Zahl vom gebrochenen Teil "Nachkommastelle(n)"

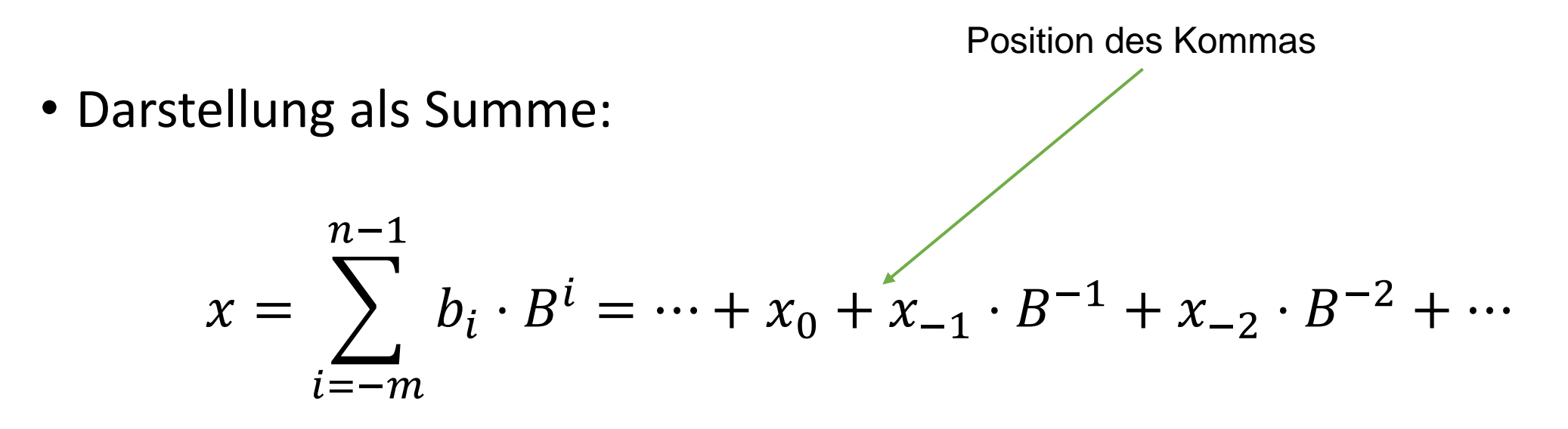

•  $n$  und  $m$ : Anzahl der Stellen vor bzw. nach dem Komma

#### WE Beispiele: Kommazahlen im Dezimalsystem

$$
375 = 300 + 70 + 5 = 3 \cdot 10^2 + 7 \cdot 10^1 + 5 \cdot 10^0
$$

$$
62.5 = 60 + 2 + 5 \cdot \frac{1}{10} = 6 \cdot 10 + 2 + 5 \cdot 10^{-1}
$$

$$
5.379 = 5 + 3 \cdot \frac{1}{10} + 7 \cdot \frac{1}{10^2} + 9 \cdot \frac{1}{10^3} = 5 + 3 \cdot 10^{-1} + 7 \cdot 10^{-2} + 9 \cdot 10^{-3}
$$

## wij Das Binärsystem

- Problem: Zehn verschiedene Zustände lassen sich technisch nur sehr schwer realisieren
- Einfacher: nur zwei Zustände (z.B. Strom  $\leftrightarrow$  kein Strom)

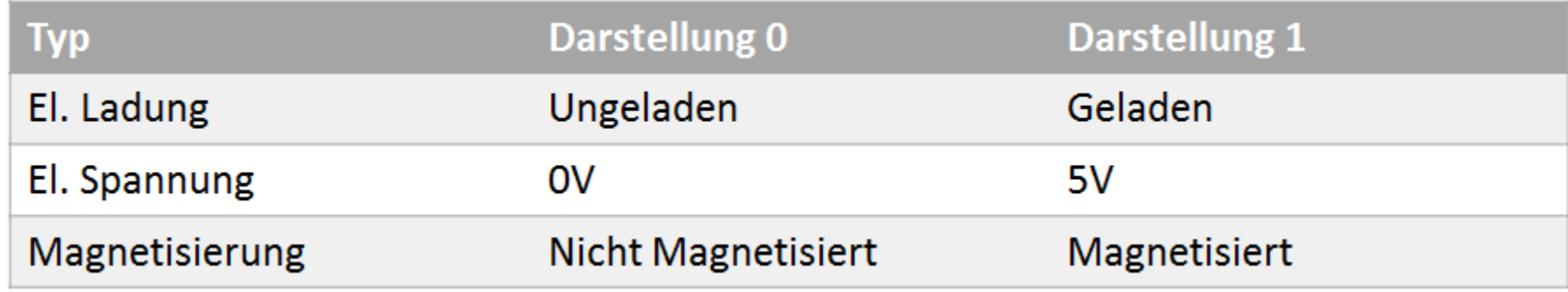

- Daher arbeiten Computer (*hardwaretechnisch*) nur mit zwei Zuständen, die meist als '0' und '1' ("Bits") dargestellt werden
- Bit = Einzelne Binärstelle (**BI**nary Digi**T**)

Wil Das Binärsystem: Definition

- Das Binärsystem ist ein Positionssystem mit der Basis  $B = 2$  und den beiden Ziffern  $b = \{0, 1\}$
- Natürlich Zahlen werden mit folgender Summe dargestellt:  $n = \sum b_i \cdot 2^i$  $N-1$  $i=0$  $= b_0 + b_1 \cdot 2 + b_2 \cdot 4 + \cdots + b_{N-1} \cdot 2^{N-1}$
- Bei Binärzahlen nutzt man normalerweise eine feste Anzahl von Stellen (:= Bits, meiste Vielfache von 2 wie z. B. 4 oder 8) und gruppiert sie in Gruppen á 4 Bit, z. B. 0010 0011

#### Wil Anzahl der darstellbaren Werte

• Anzahl der darstellbaren Werte hängt von der Anzahl der Stellen und der Basis ab

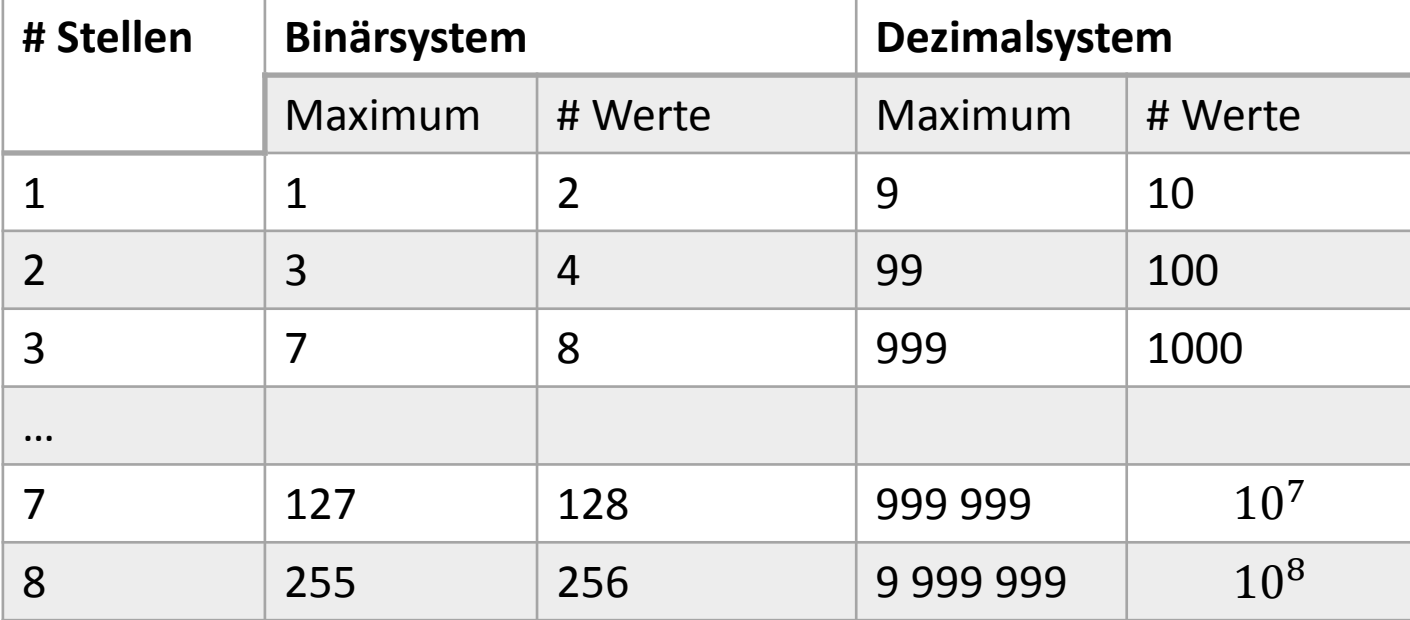

• Allgemeine Formel:  $\# W = B^N$ 

#### wü Aufgabe: Binärsystem

- 
- Welche Zahlen werden hier im Binärsystem dargestellt?

 $1011_2$ 

1011 0101<sub>2</sub>

1111 1111<sub>2</sub>

## wülösung: Binärsystem

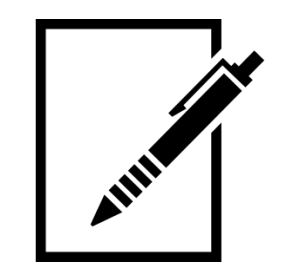

• Welche Zahlen werden hier im Binärsystem dargestellt?

 $1011_2 = 1 \cdot 8 + 0 \cdot 4 + 1 \cdot 2 + 1 \cdot 1 = 11$ 

#### $1011\,0101_2 = 128 + 32 + 16 + 4 + 1 = 181$

```
1111 1111_2 = 128 + 64 + 32 + 16 + 8 + 4 + 2 + 1 = 255
```
#### Wij Andere Zahlensysteme

- Um ein anderes Zahlensystem zu erhalten, tauschen wir nur die Basis  $B$  aus
- Damit ändern sich automatisch auch die verfügbaren Ziffern  $b_i$
- Auswahl an Beispielen:

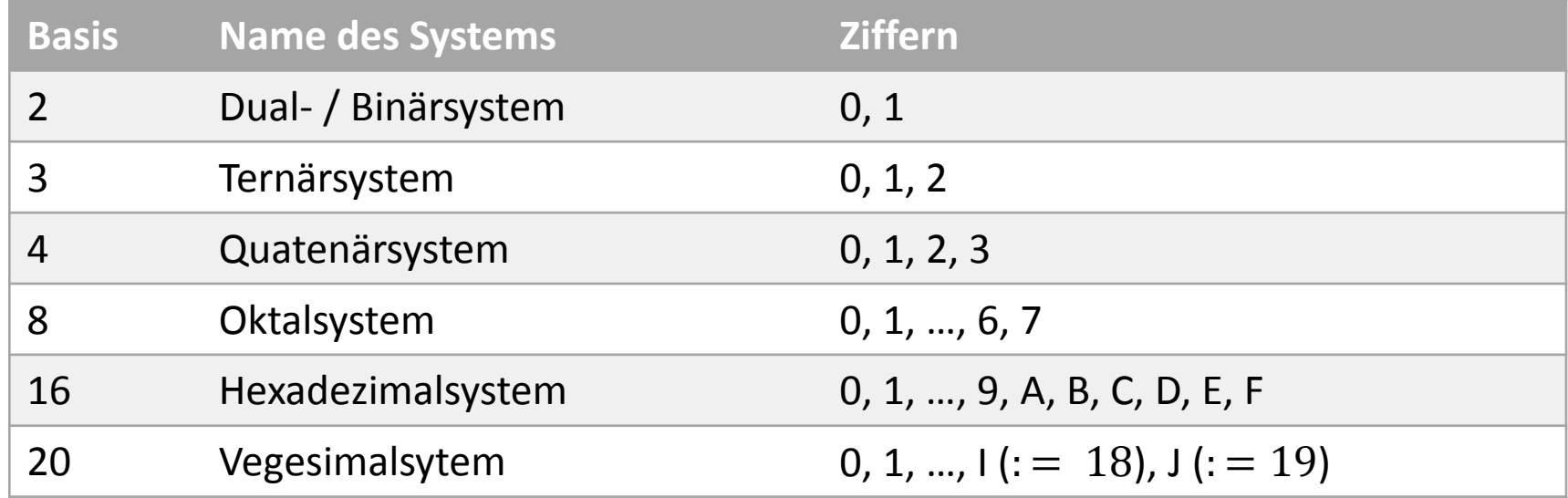

#### **Will Andere Zahlensysteme**

- Durch die Verwendung verschiedener Basen kann ein und die selbe Ziffernkombination für verschiedene Zahlen stehen
- Es gilt:
	- Gleiche Ziffern, aber andere Bedeutung
	- Gleiche Zahl, aber andere Ziffern
- Beispiele:

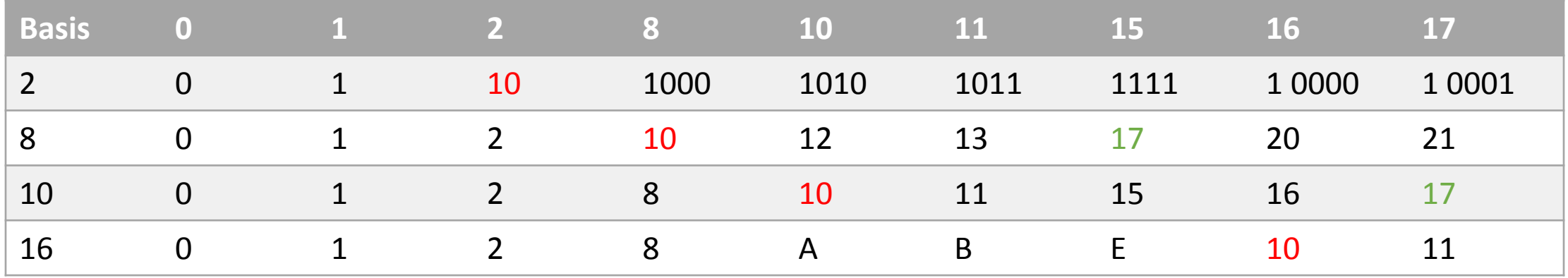

#### WH Zahlensysteme in der Informatik

In der Informatik sind vor allem drei Zahlensysteme wichtig:

- Binärsystem  $(B = 2)$ 
	- Grundlegendes System in Rechnern (Strom, kein Strom)
- Oktalsystem  $(B = 8)$ 
	- Verwendung in Unix-Systemen für Verwaltung der Dateizugriffsrechte (3 Bit, jeweils eines für Eigner, Gruppe und Andere)
	- Früher: Darstellung von Datenwörtern mit 24 Bit als 8-stellige Oktalzahl
- Hexadezimalsystem  $(B = 16)$ 
	- Kürzere und menschenlesbarere Darstellung von heute üblichen Datenwörtern mit 32 und 64 Bit als 8- bzw. 16-stellige Hexadezimalzahl

#### Wil Erkennen der Basis

- Wenn man also nun eine Ziffernfolge wie `1010` oder `1337` sieht, woher weiß man, für welche Zahl diese steht?
	- `1010` könnte als Binärzahl für 10, als Dezimalzahl für 1010 und in anderen Systemen für noch andere Zahlen stehen
	- `1337` kann keine Binärzahl, aber eine Oktalzahl (Wert: 735), eine Dezimalzahl, oder auch eine Hexadezimalzahl (Wert: 4919) sein
- Daher folgende Regel:
	- Die Basis wird tiefgestellt an die Zahl angehängt (Beispiel:  $1010<sub>2</sub>$ ,  $1337<sub>8</sub>$ )
	- Fehlt die Basis, ist die Zahl automatisch eine Dezimalzahl (1337 =  $1337_{10}$ )

#### Wil Umgekehrtes Hornerschema

- Durch dieses Schema lassen sich Dezimalzahlen leicht in anderen Zahlensystemen darstellen
- Dazu wird die Dezimalzahl solange durch die Basis geteilt und der Rest der (Ganzzahl-)Division notiert, bis man auf 0 kommt
- Die Reste ergeben in umgekehrter Reihenfolge die Darstellung der Zahl im anderen System

#### wu Beispiele: Umgekehrtes Hornerschema

- Darstellung der Zahl 77 im Binärsystem
- 77 : 2 = 38 Rest 1
- 38 : 2 = 19 Rest 0
- 19 : 2 = 9 Rest 1
	- $9: 2 = 4$  Rest
	- 4 : 2 = 2 Rest 0
	- 2 : 2 = 1 Rest 0
	- $1 : 2 = 0$  Rest

$$
1\n\n7710 = 10011012
$$

WE Beispiele: Umgekehrtes Hornerschema

Wie lautet die Darstellung von 377 im Oktalsystem?

- 377 : 8 = 47 Rest 1
	- 47 : 8 = 5 Rest 7
		- 5 : 8 = 0 Rest 5  $377_{10} = 571_8$

Wie lautet die Darstellung von 984 im Hexadezimalsystem?

- 984 : 16 = 61 Rest 8 61 : 16 = 3 Rest 13
	- 3 : 16 = 0 Rest 3  $984_{10} = 3D8_{16}$

#### wü Aufgabe: Umgekehrtes Hornerschema

- Wandeln Sie folgende Zahlen jeweils in ihre
	- Binär-,
	- Oktal- und
	- Hexadezimaldarstellung um
- Wie viele Bit brauchen Sie jeweils mindestens?

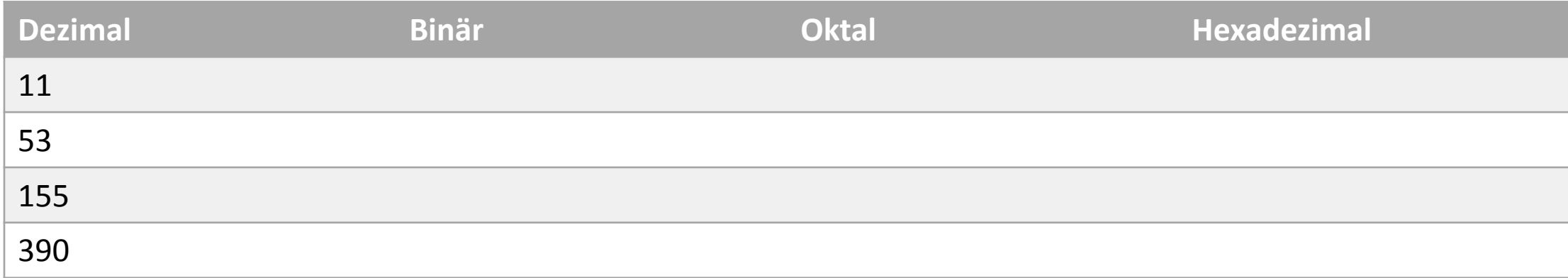

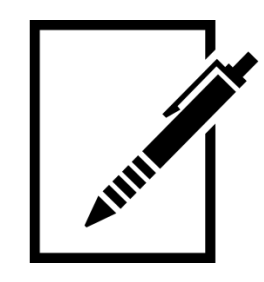

#### wülösung: Umgekehrtes Hornerschema

- Wandeln Sie folgende Zahlen jeweils in ihre
	- Binär-,
	- Oktal- und
	- Hexadezimaldarstellung um
- Wie viele Bit brauchen Sie jeweils mindestens?

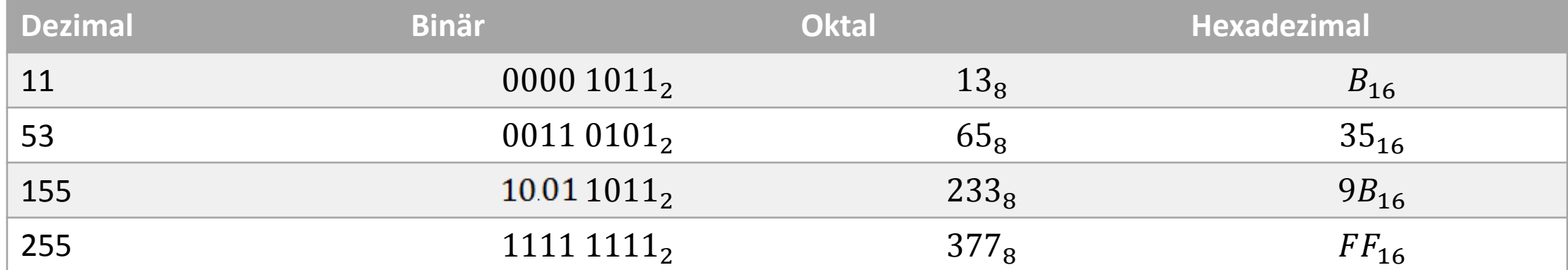

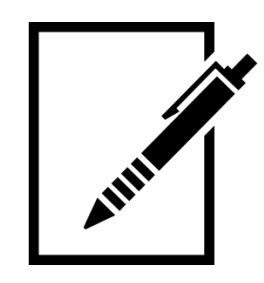

#### wü Umwandlung ins Zehnersystem

- Zur "Rückkehr" in das Dezimalsystem reicht es, den Wert der Zahl zu berechnen
- Beispiel:

$$
1010\ 0111_2 = 128 + 0.64 + 32 + 0.16 + 0.8 + 4 + 2 + 1 = 167_{10}
$$

$$
257_8 = 2 \cdot 8^2 + 5 \cdot 8 + 7 \cdot 8^0 = 2 \cdot 64 + 40 + 7 = 128 + 47 = 175_{10}
$$

$$
EB_{16} = 14 \cdot 16^1 + 11 \cdot 16^0 = 224 + 11 = 253_{10}
$$

#### Wil Umwandlung zwischen Binär, Oktal und Hexadezimal

Zur Umwandlung zwischen Binär und Oktal bzw. Binär und Hexadezimal gibt es einfacherere Regeln:

- Binär & Oktal (Grund:  $8 = 2^3$ ): jeweils 3 Bit der Binärdarstellung werden zu einer Ziffer der Oktaldarstellung
- Binär & Hexad. (Grund:  $16 = 2<sup>4</sup>$ ): jeweils 4 Bit der Binärdarstellung werden zu einer Ziffer der Hexadezimaldarstellung
- Beispiele:

$$
(0)10\;101\;011_2=253_8
$$

```
1010 1011_2 = AB_{16}
```
#### Wij Rechnen in anderen Zahlensystemen

- Wir wissen, wie man im Dezimalsystem addiert, subtrahiert, multipliziert, …
- Aber:
	- Wie funktionieren diese Rechenarten in anderen Systemen, z. B. im Binärsystem oder im Oktalsystem?
	- Müssen wir immer eine Umwandlung in das Dezimalsystem vornehmen, dort die Rechnung vornehmen, und dann wieder zurück umwandeln?

#### **WI** Addition im Binärsystem

• Für die Addition im Binärsystem reichen prinzipiell folgende Regeln:

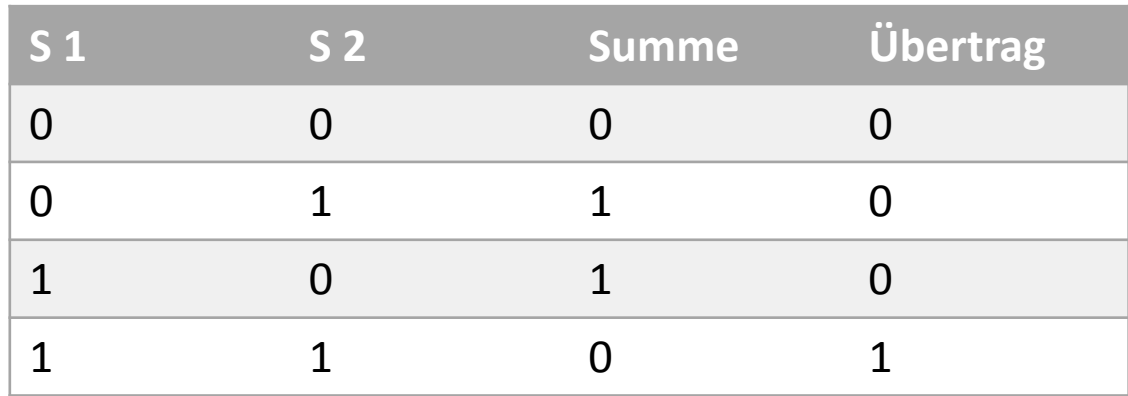

• Ansonsten wird wie bei der schriftlichen Addition vorgegangen:

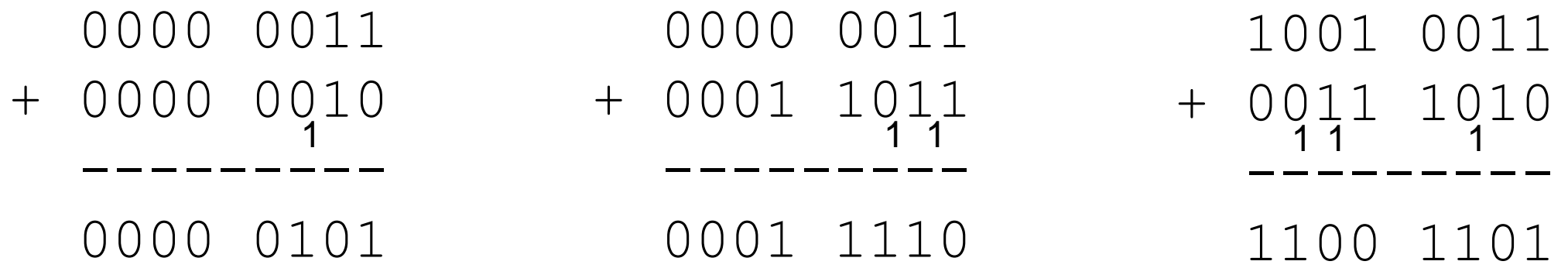

#### un Negative Binärzahlen

- Wie wir wissen, kann ein Rechner nur 2 Zustände darstellen: 0 und 1
- Wie stellen wir also negative Zahlen dar?
- Dazu gibt es drei Möglichkeiten:
	- Darstellung des Vorzeichens mit einem zusätzlichen Bit (meist dem ersten Bit)
	- Einerkomplement: alle Bits werden invertiert
	- **Zweierkomplement:** alle Bits werden invertiert und 1 addiert

 $\triangleright$ In allen Varianten erkennt man negative Zahlen daran, dass das erste Bit eine 1 ist

• Beispiele für Durchführung Einer- (EK) und Zweierkomplement (ZK):

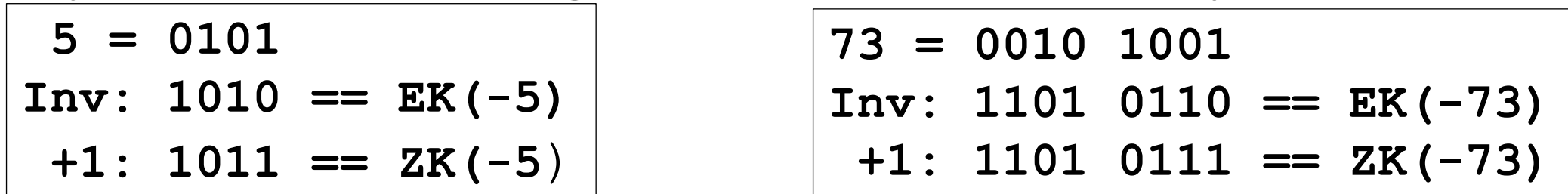

#### Wij Vorteile Zweierkomplement

- Nachteil Vorzeichenbit: Zwei Darstellungen für die 0:
	- 1000<sub>2</sub> =  $-0_{10}$  und 0000<sub>2</sub> =  $+0_{10}$
- Nachteil Einerkomplement: Ebenfalls zwei Darstellungen für die 0:
	- 1111<sub>2</sub> =  $-0_{10}$  und 0000<sub>2</sub> =  $+0_{10}$
- Vorteile Zweierkomplement:
	- Nur eine Darstellung für die 0: 0000<sub>2</sub> =  $+0_{10}$ 
		- da Invertierung von  $0000, + 1 = 1111 + 0001 = 0000$
	- Subtraktion kann als Addition durchgeführt werden

#### WI Zweierkomplement (ZK)

- Im ZK können die Zahlen  $-2^{N-1}$  bis  $2^{N-1}-1$  dargestellt werden
- Formel zur Rückrechnung: wenn das erste Bit eine 1 darstellt  $(\rightarrow$ negative Zahl), subtrahiere von den restlichen Bits die Zahl  $2^{N-1}$

$$
n = -i_{N-1} \cdot 2^{N-1} + \sum_{i=0}^{N-2} b^i \cdot 2^i
$$
  
\n
$$
0001 1010_2 = 16 + 8 + 2 = 26_{10}
$$
  
\n
$$
1110 0110_2 = -128 + 64 + 32 + 4 + 2 = -26_{10}
$$
  
\n
$$
0110 0110_2 = 64 + 32 + 4 + 2 = 96 + 6 = 102_{10}
$$
  
\n
$$
1001 1010_2 = -128 + 16 + 8 + 2 = -102_{10}
$$

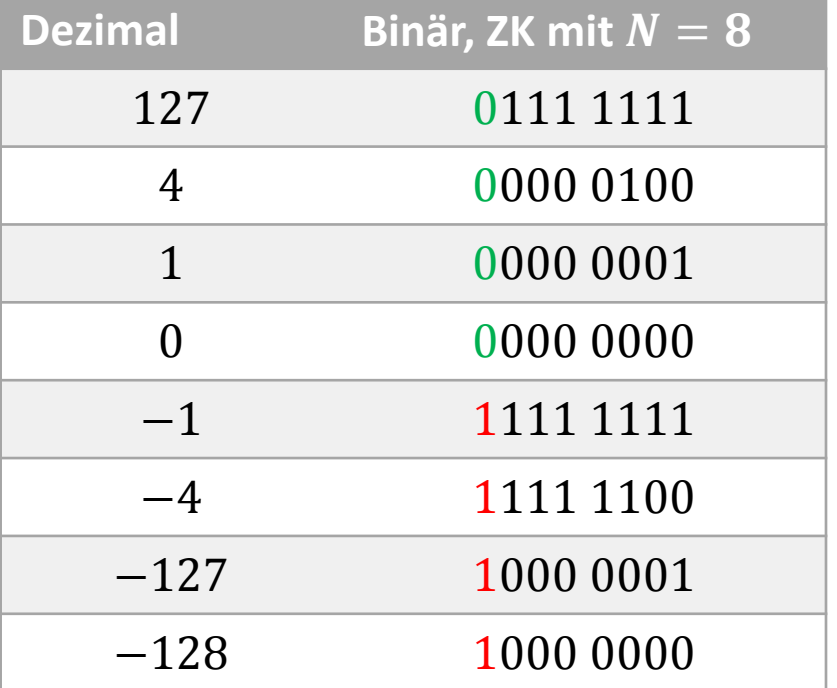

wü Aufgabe: Umwandlung ins Zweierkomplement

Wandeln Sie diese Zahlen in Binärzahlen in ZK mit 8 Bit um:

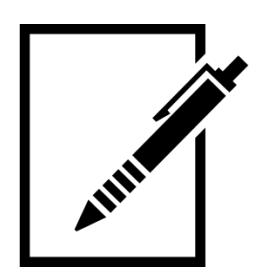

−13

−1

5

 $-77$ 

−127

**WILO** Lösung: Umwandlung ins Zweierkomplement

Wandeln Sie diese Zahlen in Binärzahlen in ZK mit 8 Bit um:

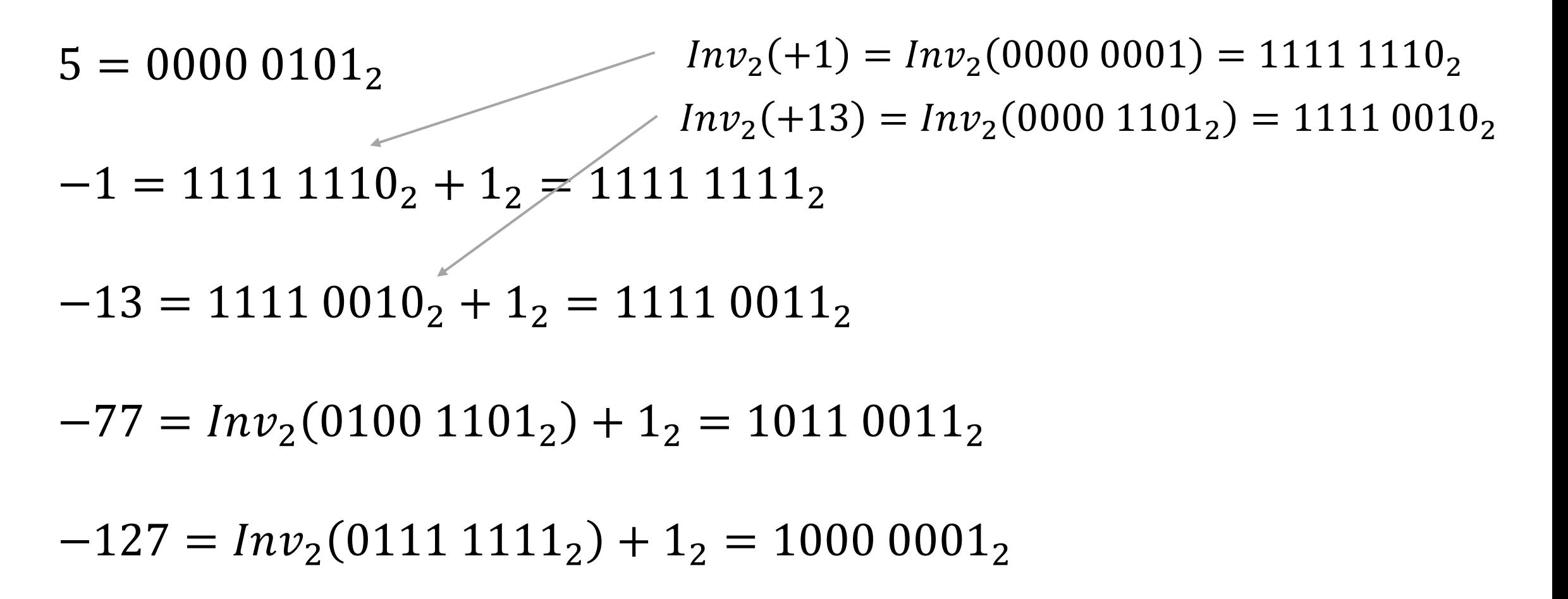

#### Wij Subtraktion von Binärzahlen

• Aufgrund der Eigenschaften des Zweierkomplements wird eine Subtraktion im Binärsystem als Addition im ZK durchgeführt:

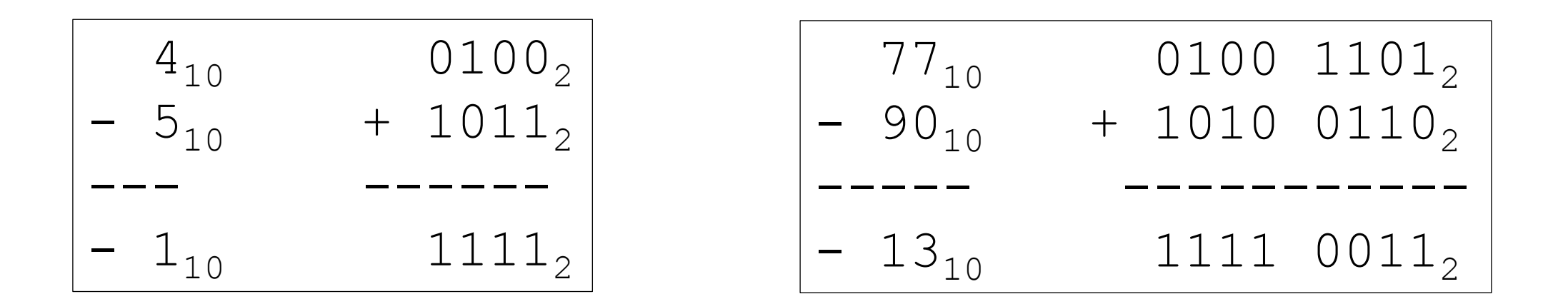

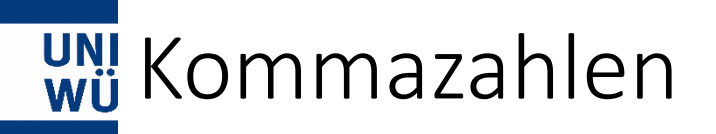

Mehrere Möglichkeiten, Kommazahlen darzustellen:

- Festkomma:
	- festgelegte Anzahl an Stellen vor  $(n)$  und nach  $(m)$  dem Komma
	- Multiplikation des Bits mit  $2^{-k}$  für die  $k$ . Stelle hinter und mit  $2^{i}$  für die  $i$ . Stelle vor dem Komma
- Gleitkomma:
	- Darstellung der Zahl als  $n = V \cdot M \cdot 2^E$
	- $V \coloneqq$  Vorzeichen,  $M \coloneqq$  Mantisse,  $E \coloneqq$  Exponent
	- Darstellung des Exponenten als Zweierkomplement
	- V, M und E werden im Rechner als *eine* Bitfolge mit fester Länge (Stichwort: 32 bzw. 64 Bit OS) dargestellt, Länge von M und  $E$  müssen per Konvention festgelegt werden (wobei  $|V| = 1$ ,  $|E| = |N| - |M| - 1$ )

#### ung Beispiel für Festkommadarstellung

• Das Komma bei der Binärdarstellung dient nur dem Verständnis und wird im Rechner nicht dargestellt:

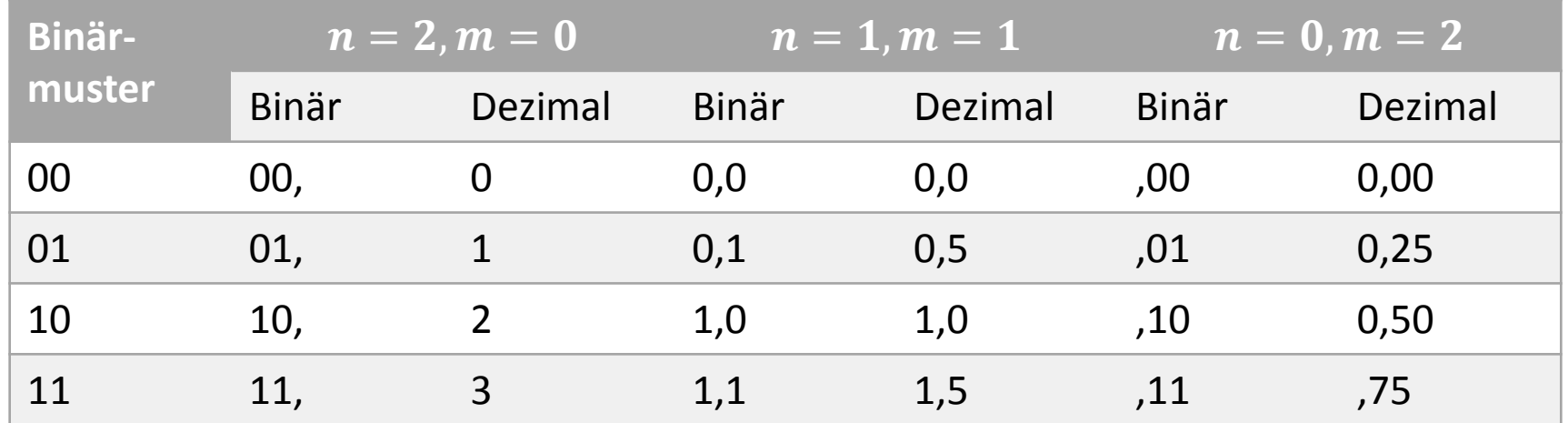

#### wi Beispiel für Gleitkommadarstellung

• Beispiel mit  $|E| = 8$ ,  $|M| = 23$ 

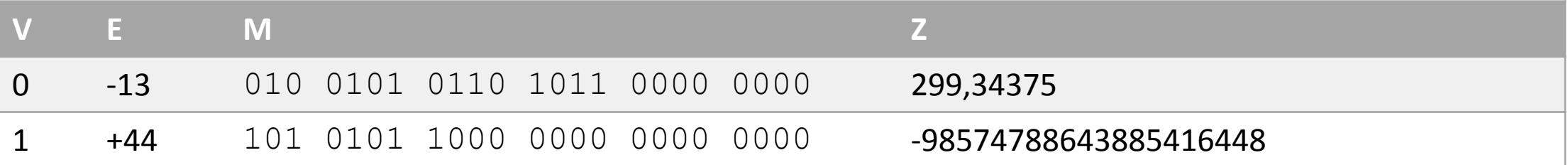

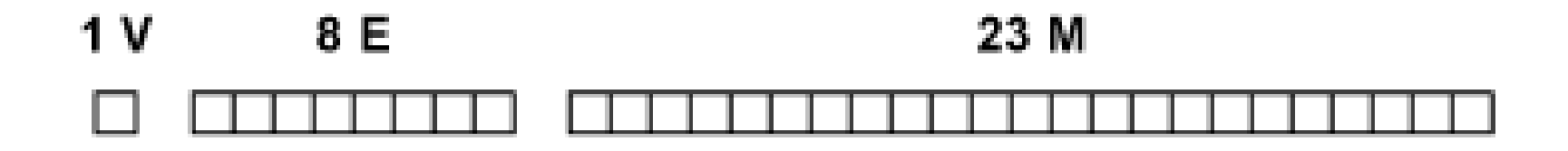